$\begin{array}{lll} \text{1}\text{module}: & \text{Synthesis (n}_d & \text{if (n}_d) \text{ (i)} \text{ (i)} \text{ (ii)} \text{ (ii)} \text{ (iii)} \text{ (iv)} \text{ (iv)} \text{ (iv)} \text{ (iv)} \text{ (iv)} \text{ (iv)} \text{ (iv)} \text{ (iv)} \text{ (v)} \text{ (v)} \text{ (v)} \text{ (v)} \text{ (v)} \text{ (v)} \text{ (v)} \text{ (v)} \text{ (v)} \text{ (v)} \text{ (v)} \text{ (v)} \text{ (v)} \text{ (v)} \text{ (v)} \text{ (v)} \text{ (v)} \text$ ............................................................................................................................................................................................................................................................... --In 19, 39, 48. {BoundsFault=>t(.MKEMPTYSUBRANGE[e1]} Notation: item | item=choose one; ?item=zero or one item; terminals: SMMLLpOARStuathion lother than bold ()?| (parens are terminals only in rules 19, item s ...=zero or more items, separated by s; item s !..=one or more items, separated by s; with s=";", a trailing ";" is opti Abbreviated non-terminals: b=binding<sup>13</sup>; d=declaration<sup>11</sup>; e=expression<sup>19</sup>; n=name<sup>56</sup>; s=statement<sup>14</sup>; t=type<sup>36</sup>. 4 Feb 83 Comments: .=obsolete; µ=efficiency hack; ,=unsafe; "=machine dependent; n<sup>56</sup> means n is defined in rule 56; n<sub>2</sub>=n (the subscript is ofLRMSommtheedes: Examples Notes (USIMAL [(marrESTEICT[ha),[\$nu, i.. ] ]), ... Rope: TYPE USING [ROPE, Compare], -- There should always be a US<br>(interface hyjmplemenfateon implementation ) (IFS: TYPE USING [OpenFile,Error,Open,read)pless most of the inte Interface | winterface himplementation ) CIFS: TYPE USING | C (<br>| interface ::= n<sub>m</sub>, !.. : ?CEDAR DEFINITIONS<sub>V</sub> | nit):MKINSTANCETYPE[nit]), ...]=> 10: facture munitions  $\ldots$ , ...  $\ldots$   $\ldots$  ?•(SHARES  $n_S$ , ...) -- Access to PRIVATE names in  $n_S$  is allowed.<br>~ ?•access<sup>12</sup> { ?open<sup>7</sup> (d | b); !.LET REC  $n_m$ ~open [ ?(lock(~locks, ) (d | b), ... ] IN  $n_m$ -- or it is exported.  $\beta$  implementation ::= n<sub>m</sub> : ?CEDAR l [( ( n<sub>iv</sub> | n<sub>it</sub> ):MKINSTANCETYPE[n<sub>it</sub>]), ...]=>BufferImpl: MONITOR [f: CIFS.OpenFile]-- Implementations can have ar esafety ( PROGRAM ?drType<sup>42</sup> | [(ne: ne) , ... , nm: TYPE nm , CONTROL<sup>LOG</sup>KGGRMA<sup>f</sup>fqr1M??<br>MONITOR ?drType<sup>42</sup> (( | (Locats)co)k:MONITORLOCK IN LET 1 (H( LOCK)IN | )) <sup>USING</sup> n: Buff ?(IMPORTS ( $(n_{1y} : | ) n_{1t}$ ), ...) LET  $b(\neg \text{NEWPROGINSTANCE}[\underline{block}]$ . UNCONS IN ?(EXPORTS  $n_e$ , ...) [ $(n_e \neg \text{ENDDFROM}[n_e, b])$ ), ..., ?(EXPORTS ne, ...) [ (ne~BINDDFROM[ne, b(] ), ... , nm~b(, CONTROL~b(.nm ] EXPORTS Buffer -- EXPORTS in PROGRAM or MONITOR. ~ { -- module body -- } . -- Note the final dot. ?•(SHARES ns, ...) where the body of the block is designed thus:<br> $\sim$ ?•access<sup>12</sup> block .  $[ ( | ( | 1 \rangle - 1 \rangle \cos \theta)]$  (d | b), ..., n<sub>m</sub>: PROGRA  $[ ( | ( | 1(-\text{locks},)) (d | b), ..., n_m: \text{PROGRAM drrype~} \$ ...}]  $safety ::= SAFE$  | UNSAFE  $--In 3, 41.$  $s$  locks ::= LOCKS e ?( USING  $n_u$ : t) 1 ?(  $[n_u : t]$  ) IN e LOGKS3;BMAJf&riGetLock[h]^ -- LOCKS only in MONITOR, to spe<br>) USING h: Buffer.Handle<br>IMPORTS Files: CIFS, IO, Rope -- Aote the absence of semicol  $6 \text{ block}$ ::= ?(CHECKED | UNCHECKED | TRUSTED)<br>{ ?open ?enable ?body  $open$  LET  $n((, \ldots : EXCEPTION~NEWLABEL[] , \ldots$ IN <u>IN body enable</u> BUT {  $(n((, \ldots \Rightarrow s))$ ; ... }<br>-- But  $n_{\ell}$  is not visible in s. ? (EXITS  $(n, 1, 3)$ ; ...) }<br>--In 3, 13, 15. 7 Open ::= OPEN (  $n \sim e \mid e \rangle$ , !.. (*;* LET  $n^{-1}$ Open IN e.DEREF | --The IN before !.. is  $\frac{1}{4}$   $\frac{1}{4}$   $\frac{1}{4}$   $\frac{1}{4}$   $\frac{1}{4}$   $\frac{1}{4}$   $\frac{1}{4}$   $\frac{1}{4}$   $\frac{1}{4}$   $\frac{1}{4}$   $\frac{1}{4}$   $\frac{1}{4}$   $\frac{1}{4}$  In 2, 5, 17. •The  $\sim$  may be written as :LET BINDP[ $\theta$ (DEREF).P, OPENPROCS[D(e.DEREF).P, l IN e.DEREF] ] ) IN !.. IN Files.Error--[error, file]--=>{ -- ERRORs can have parameters.  $\begin{array}{ll} \mbox{$\scriptstyle{8}$ enable: := \texttt{ENABLE}\xspace(enChoice) & \texttt{BUT}\xspace( \underbrace{\texttt{f} \texttt{enChoice}, \dots } \xspace) $ \\ \mbox{$\scriptstyle{8}$ neChoice: . . . }\xspace) $i$ & \texttt{f} \texttt{enChoice: . . }\xspace) \end{array}$  ${enChoice: ... }$ <br>  $In S, 17.$ <br>  $s$  enChoice ::=( e, !.. | ANY ) => s ( e | ANY ), ... => { s; REJECT; EXITS In 7, 27.1.<br>
10 body ::= (d | b); !.. ; s; ... |LESS; NEWFRAME[ REC [(d | b), ...] ].UNCONS IN { s#XITS}<br>
In 5, 17. CHECKED {<br>
OPEN Buffer, Rope;<br>
-- interface or one with a U interface or one with a U ENABLE Buffer.Overflow=>GOTO HandleOvflA single choice needn't be stream: IO.Stream~IO.CreateFileStream{"Msdia binding if a name's v<br>x: INT\_7;<br>-- Better to initialize declar x: INT\_7; -- Better to initialize declared names. -- A statement may be a nested -- Multiple enable choices mus<br>-- ERRORS can have parameters. stream.Put[IO.rope[error]];<br>ERROR Buffer.Error["Help"] }; -- Choices are separated by se<br>-- ANY must be last. ENABLE end ANY=>{ $x_1$ 2; GOTO AfterQuit } ;<br>y: INT\_9; ... }; y:  $INT_9$ ; ... };  $\begin{bmatrix} . & . & . \\ . & . & . \end{bmatrix}$  -- Other bindings, decls and s<br>stream.GetInt; ...  $\begin{bmatrix} . & . & . \end{bmatrix}$  -- Other statements in the out  $\text{Retry}(=\text{1000000})$   $\text{Retry}(14; \text{Cont}(\text{1000000}))$   $\text{Cont}(14)$   $\text{Set}$   $\text{Set}$   $\text{Set}$   $\text{Cont}$ ...  $\text{Set}$  other statements in the out EXITS -- Multiple EXIT choices are not  $AfterQuit->{...};$ <br>  $HandleOvf1->{...};$ <br>  $}-4fterQuit, HandleOvf1 decla$ <br>  $--$  legal only in a GOTO in the legal only in a GOTO in th 11 declaration ::= n, !.. : ?access<sup>12</sup>  $\forall$ anTC $\forall$ arTC ), ... In 2, 10, 43. VAR, READONLY only for interface var. 12 access ::= PUBLIC | PRIVATE<br>
In 2, 3, 11, 13, 50, 51, 53.<br>
13binding ::= n, !.. : ?access<sup>12</sup> t ~ 1ET x( : t ~ ( -- The desugaring for n is at the endermens [Histogram];<br>
e |  $t_2$  -- if t=TYPE |  $t_2$  -- Same as e except for conflicting syntax.<br>  $\begin{array}{ccc} 2t & -5 \text{ NEW} & -5 \text{ NEW} \end{array}$  Same as e except for conflicting syntax. NEWEXCEPTIONCODE [] --tgSIGNAL or ERROR | TINLINE ?(ENTRY | INTERNAL) block<sup>6</sup> | [d(: t.DOMAIN] IN LET r(~NEWFRAME[t.RANGE].U**NGEMS:** PROC[1: Labe1] RETURNS[Labe1]~ -- An inline proc bind?<br>INST(r( IN {t.DOMAIN~d(; block; RETURN} INLINE { RETURN [NARROW[1.r]] }; BUT  $\{Return(\| (= >r) \})$ ", ?TRUSTED MACHINE CODE {(e, ...); ...ACHINECODE[(BYTESTOINSTRUCTION[e, ...]), ...]<br>) IN n, ... ~ x( -- e is evaluated only once. In 2, 10.  $\cdot$ The ~ may be written as =. Block or MACHINE CODE only for proc types. •ENTRY and INTERNAL can also be before t. HistValue: TYPE[ANY]; -- Interfacent exported type.<br>Histogram: TYPE~REF HistValue; -- A type binding. Histogram: TYPE~REF HistValue; -- A type binding.<br>baseHist: READONLY Histogram; -- An exported variabl baseHist: READONLY Histogram; -- An exported variable . AddHists: PROC[x, y: Histogram] -- An exported proc. LabelValue: PRIVATE TYPE~RECORD[ -- PRIVATE Only for secret interface...<br>first,last:INT,s:ROPE,x:REAL,f,g:INT,r:REF ANY]; stuff in an inte Label: TYPE~REF LabelValue; H: TYPE-Histogram<sup>11</sup>; Size: INT-10; -- Implementation: Binds a TYPI-10;<br>HistValue: PUBLIC TYPE-HV<sup>6.1</sup>; 100 PUBLIC For exports.<br>baseHist: PUBLIC H\_NEW[HistValue\_ALL[17]; An exported variabl<br>x, y: HistValue\_[20, 18, 16, 14 14 Statement ::= sS { SIMPLELOOP {sS; GOTO Cont((; EXITS Retry((=>NML)@}dHists[baseHist, baseHist]^; -- A statement can be an assig In 6, 10, 17, 19.<br>15 SS ::=e<sub>1</sub>\_e<sub>2</sub> | e | block<sup>6</sup> | escape | e<u>lo</u>op].|romound | e --must yield VOID-- | --all yield WAKELD-FR<br>16 escape ::= GOTO n | GO TO n | EXORVAL[exception[code~ n((, args~NIL]] | IF i>3 TH  $\begin{tabular}{c|c|c|c|c|c} \hline \texttt{EXT} & \texttt{CONTINUE} & \texttt{-LOOP} & \texttt{-RETRY} & \end{tabular}$ EXIT | CONTINUE | •LOOP | •RETRY | GOTO ( Exit(<sup>17</sup> | Cont(<sup>9</sup> | Loop(<sup>17</sup> | Retry(<sup>9</sup>) |<br>(RETURN | RESUME) ?e | { ?(r(<sup>13</sup> e) GOTO (Return(<sup>13</sup> | Resume(<sup>13</sup>) } |<br>•REJECT | "e \_ STATE  $(RETURN \n  
\nREJECT \n  
\n, e \n  
\n, e \n  
\n, sTATE$ Setup[bh~main, a~3]; -- or an application without results, {ENABLE FatalError=>RETURN[0]; []\_f[3]; ...};-- or a block, IF i>3 THEN RETURN[25] ELSE GOTO NotPresentor an IF or an escape state 17 loop := (iterator | )  $\{$  ( iterator done(~FALSE; Next(: PROC~{}; )  $\{ \text{ Test}(\sim i \text{ IN} (\text{NOT} e) \mid e \mid \text{FALSE}) \}$ ; (WHILE  $e \mid \text{UNTIL } e \mid'$ )<br>DO ?•open<sup>7</sup> ?•enable<sup>8</sup> ?body<sup>10</sup> IF Test([] OR done( THEN GOTO FINISHED;  $\{$  enable body EXITS LOOP(=>NULL  $\}$ ; Next([]  $\}$ ?(REPEAT  $(n, 1..=>s); ...$ ) ENDLOOP EXITS Exit(gNULL;  $(n, 1..gs); ...;$  FINISHEDgNULL}}}<br>iterator ::= THROUGH e | FOR  $x(: e \_1N | e$  THROUGH FOR t: INT DECREASING IN  $[0..5)$  UNTIL  $f[t]\rightarrow 3$  one a loop. Try to declare t  $u: INT_0; \ldots; i U_t+4; \ldots$ <br>
REPEAT Out=>{...}; FINISHED=>{...} ENDLOOP; after DO (use a block). FI -- must be last. 18 iterator ::= THROUGH e | FOR  $x$ (: e IN | e FOR  $(x + y)$ ) = FOR (n : t |  $\mu$ n)n: t; | ) ( ( ( DECREASING (: PROCHEC ) ARAGE( ) IS NEXT ( ) ARAGE( ) IS NEXT ( ) FROC $\sim$  ( IF N ( ) RANGE ( THEN done ( TRUE ELSE n\_n. (SUCC | PRED ) };  $n\_Range( . (FIRST ~| ~LAST) ~; ~| ~$  $_ddp_{1}$ ( $e_2$ })00L~FALSE; Next(: PROC~ $\{n\_e_2\}$ ;  $n\_e_1$ ); e is a subrange. In FOR n: t ... , n is readonly except for the assignment in the iterator's desugaring. THROUGH  $[1..5)$  DO i\_i\*i ENDLOOP; -- Raises i\_ to the 6th power. FOR i: INT\_1, i+2 WHILE i<8 DO j\_j+i ...; Accumulates odd numbers in FOR l: Label\_lb, l.Next WHILE l#NIL DO --.Sequences through a list of  $19$  expression ::= n | leterapplication<sup>26</sup> | (e | typeName<sup>37</sup>) . (9) n |<br>prefixOp e | e<sub>1</sub> infixOp e<sub>2</sub> | e <u>. prefixOp , inffa</u>xOp  $e_1$  relOp (4)  $e_2$  |  $e_1$  or (1)  $e_2$  | If  $e_1$  THEN  $e_2$  ELSE FALSE | IF  $e_1$  THEN TRUE ELSE  $e_2$ <sup>P</sup>, e ^ (9) | •STOP | ERROR | e . DEREFERENCE | STOP[] | ERROR NAMELESSERROR |<br>builtIn [ e<sub>1</sub> ?( , e<sub>2</sub>, !..) ?applEn<sup>27</sup>]. |builtIn ?( [e<sub>2</sub>, ...] ) |  $\mathbf{p}_1^{27}$ ].  $\frac{1}{2}$  builtIn ?( [e $_2$ , ...] )  $\frac{1}{2}$ funnyAppl e ?(  $[2argBinding^{27} 2applEnTunhyAppl ?( [argBinding 2applEn ] )$  | [ argBinding27 ] | --Binding must coerce to a record, array, or •local string-- | s | subrange25 | if28 | select29 | safeSelect32 | •withSelect<sup>34</sup> Precedence is in bold in rules 19-21. All operators associate to the left except \_, which associates precedence is in bold in rules 19-21. All operators associate to the left except \_, which associates<br>to the right. Application has highest precedence. Subrange only after IN or THROUGH. s only in if <sup>28</sup> and select choices lv: LabelValue<sup>13</sup>\_[ i, 3, "Hello", 31.4E-1A ¢andtxuctor with some sam g[x]+lb.f+j.PRED ]; -- expressions.<br>p1: PROCESS RETURNS [INT]\_FORK f[i, j]; -- FunnyAppls take one unbrack ERROR NOSpace; WAIT bufferFilled; -- arg; many return no result<br>RT: RTBasic.Type\_CODE[LabelValue<sup>13</sup>]; -- must be statements.<br>RT: 3, NOT(1>j), 1\*j, i\_3, i NOT >j, p eR @Ap hpphilpation with sample<br>1v<sup>3</sup>\_[first~0, last~10,  $\frac{1}{2}$  -- (extractor). 20 prefixOp ::= @ (8) | (7) | (~ | WART)OP(EXINTER | UMINUS | NOT<br>21 infixOp ::= \* | / | MOD (6) | + | TIMES || DIVIDE | REM | PLUS | MINUS | ASSIGN<br>22 relOp ::= ?NOT ( ?~ (= | < | > ) ?N#T|( ?NOT x(.(EQUAL | LESS | GREATE <sup>23</sup>builtIn ::= -- These are enumerated in Table 45. <sup>24</sup>funnyAppl ::= FORK | JOIN | WAIT | NOTIFY | BROADCAST | SIGNAL | ERROR | RETURN WITH ERROR |  $\bullet$ NEW |  $\bullet$ START |  $\bullet$ RESTART |  $_{\shortparallel}$  , TRANSFER WITH |  $_{\shortparallel}$  , RETURN WITH  $_{25}$  subrange ::= (typeName $^{37}$  | ) LET t(~(typeName | INT) , first(~( e $_{1}$  | e $_{1}.$  SUCCb) BQOL\_i IN [1..10]; FOR x: INT IN (0.-11\$ubrange; only in types or w ) e<sub>1</sub> .. e<sub>2</sub> X( [] || () t( MKSUBRANGE[first(, (e<sub>2</sub> | e<sub>2</sub>.PRED )] BUT b\_( c IN Color<sup>54</sup>(red..green] OR x IN INT[0The Oln];is redundant.

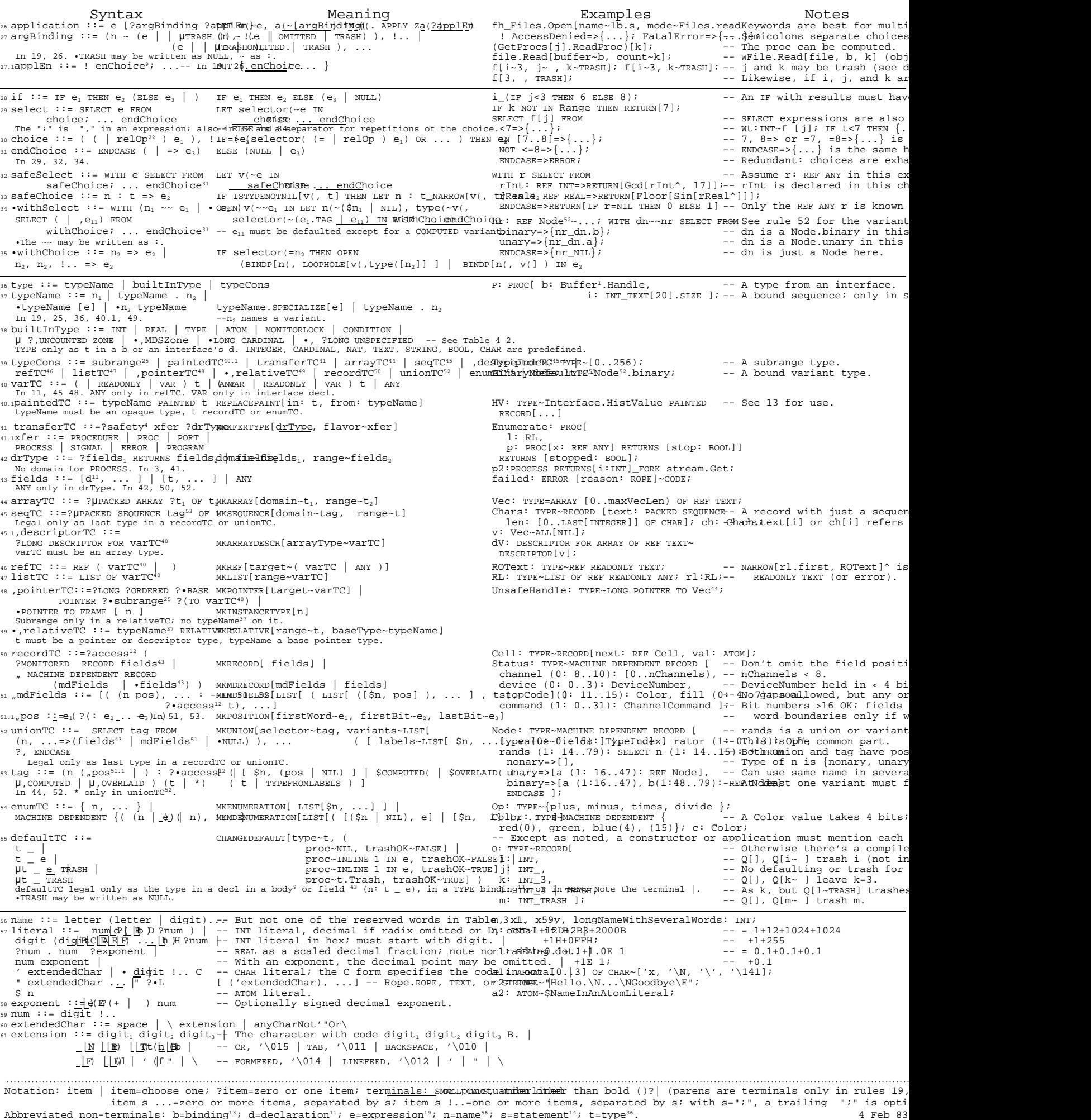

Comments: •=obsolete; µ=efficiency hack; ,=unsafe; "=machine dependent; n<sup>56</sup> means n is defined in rule 56; n<sub>2</sub>=n (the subscript is o**flRMSommt.prede**su